Federal Communication Commission Equipment Authorization Division, Application Processing Branch 7435 Oakland Mills Road Columbia, MD21048

 $<$ 2016-09-06>

Attn: Office of Engineering and Technology Subject: Attestation Letter regarding UNII devices

FCC ID: 2AJOF-SL-1620

## Software security questions and answers per KDB 594280 D02:

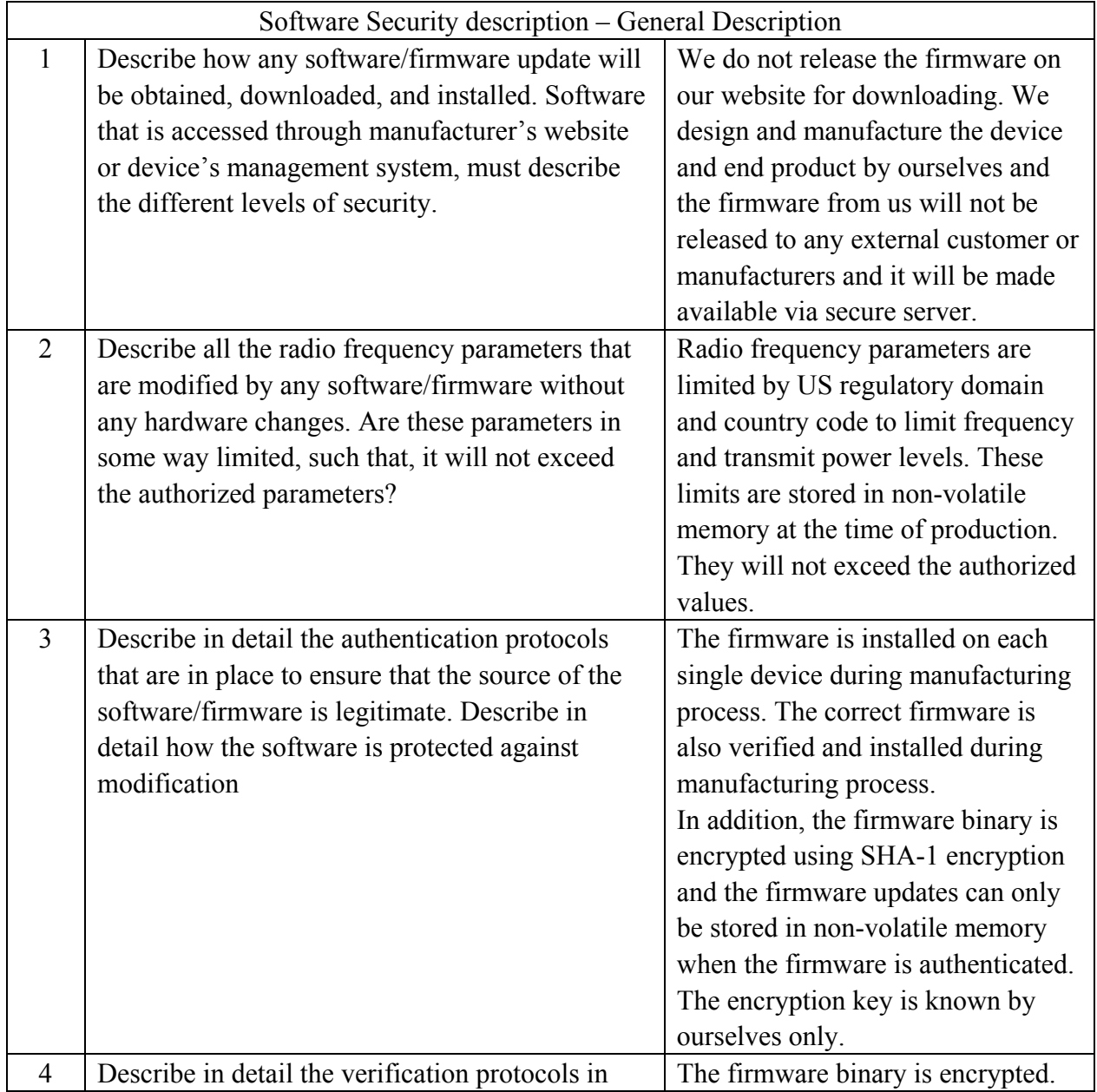

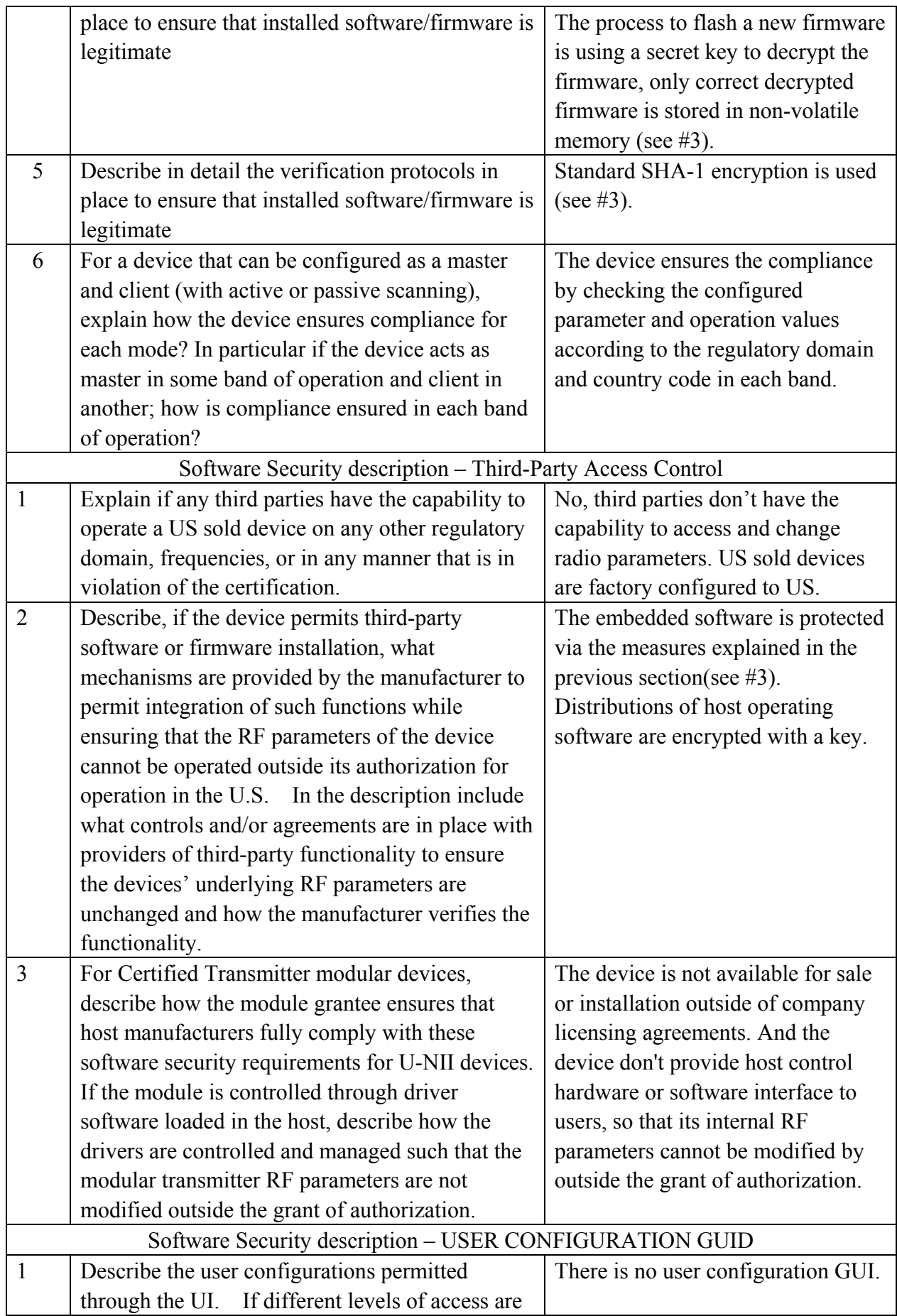

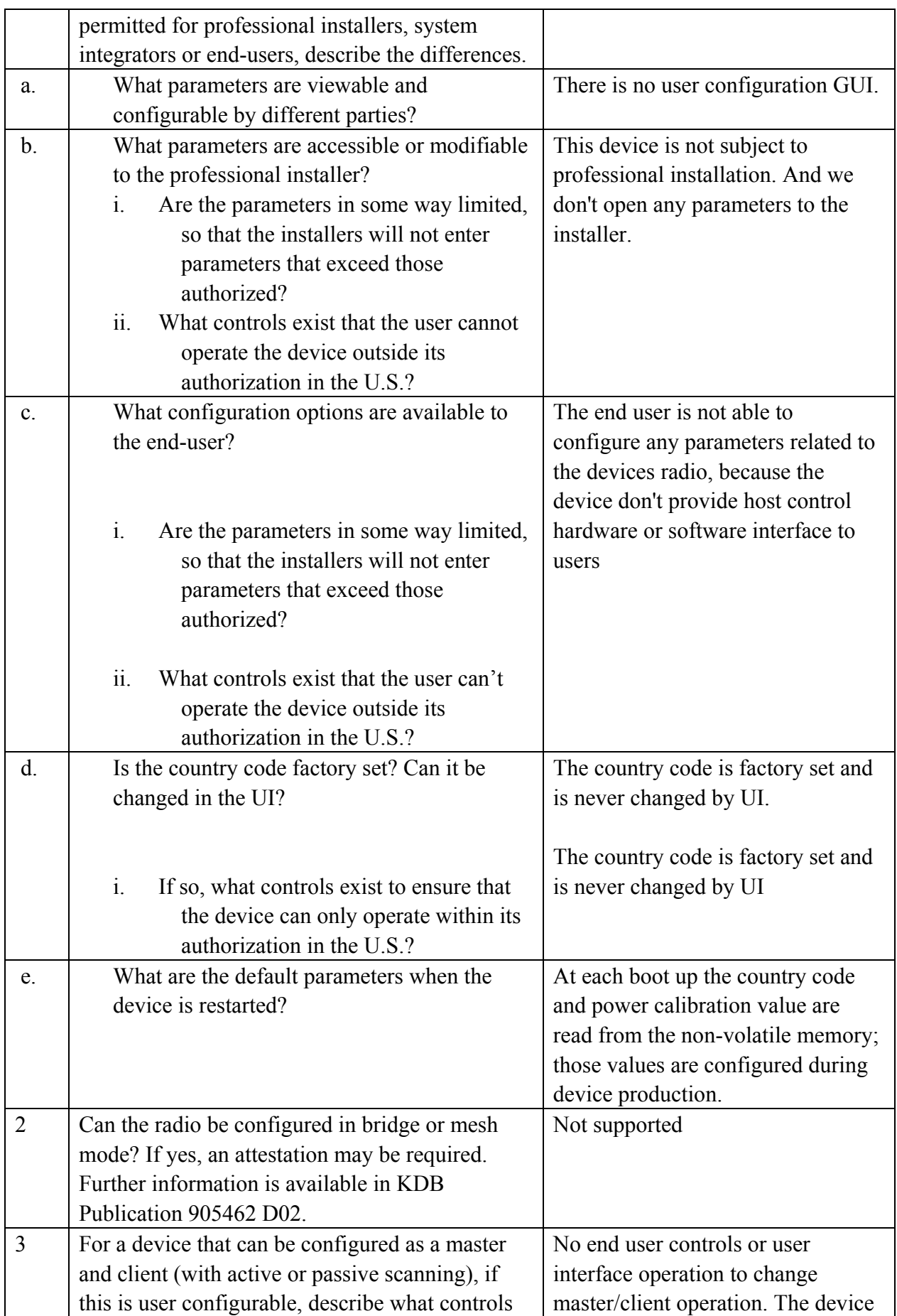

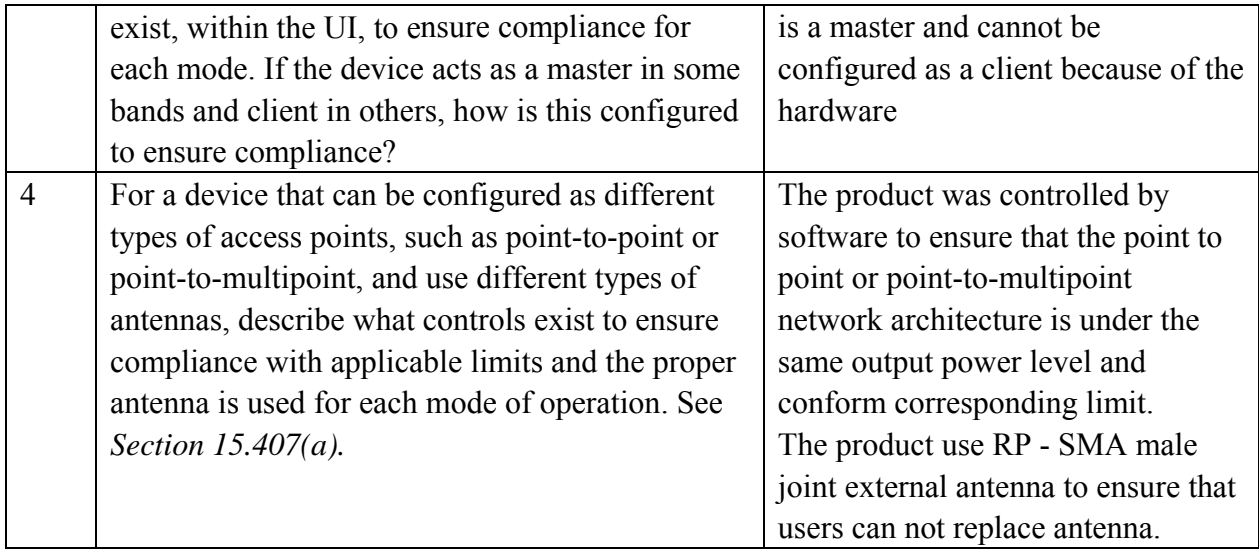

Sincerely<br>Mia oce 2hu

(signature) Name and Title: Miaoce Zhu/ Manager Company Name: Hunan GM Innovation Technology Co., Ltd Address: No. 46, Jiefang East Road, Furong District, Changsha City, Hunan Province, China E-mail: 296155017@qq.com Telephone: +86- 731-83998739 Fax: +86- 731-83998739